**ToDoist Desktop с кряком Torrent (Activation Code) Скачать PC/Windows**

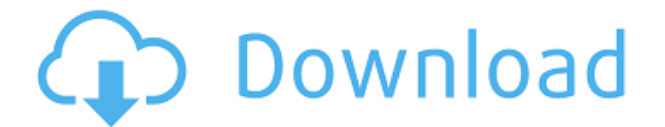

**ToDoist Desktop Crack Free Download (Final 2022)**

ToDoist Desktop — это чрезвычайно маленькое приложение для Windows, которое подключается к вашей учетной записи Todoist, чтобы вы могли управлять своими задачами на рабочем столе. Создать задачу так же просто, как 1-2-3! Нажмите кнопку «Задачи» в меню «Пуск»,

создайте новую задачу, используя опцию «+ Новая задача». 3. Появится новое окно, просто введите Заголовок, Описание, Приоритет и Категорию вашей задачи с помощью клавиатуры. 4.Нажмите кнопку «Добавить» и добавьте то, что вы хотите назвать своей задачей. Вы также можете заполнить поля «Текст напоминания» и «Дата». 5. Когда закончите, нажмите кнопку «Сохранить». Вы также можете Обновить задачу, нажав на кнопку «Обновить». Вы также можете выполнить задание,

нажав кнопку «Завершить». 6. Вы можете просто закрыть диалоговое окно, нажав кнопку «X». В качестве альтернативы вы можете «закрепить» окно, перетащив значок ToDoist Desktop на панель задач или просто прикрепив его к углу экрана. Возможности ToDoist для рабочего стола: П Добавление задач так же просто, как 1-2-3  $\Box$ Просмотр по проектам  $\Box$  Создать новый список  $\Box$  Просмотреть все задачи Doist, связанные с проектом  $\Box$  Просмотр всех запланированных задач П Создать новый список ссылок ∏

Создать новый список ссылок П  $\Pi$ росмотреть все задачи связи  $\Pi$ Просмотр всех задач, связанных с проектом [] Удалить задачу Если у вас есть какие-либо пожелания или идеи по улучшению, сообщите мне об этом в комментариях или свяжитесь со мной по адресу rich@toodistservices.com. ToDoist Desktop можно использовать бесплатно с ограниченным количеством элементов в любой момент времени. ToDoist Desktop также работает с ToDoist Web, но ваша учетная запись должна иметь учетную запись Premium.

Я работаю над ToDoist Desktop в свободное время, поэтому, если вы обнаружите какие-либо проблемы с ним, свяжитесь со мной или в комментариях. Благодарим вас за использование ToDoist Desktop. Скачать ToDoist для рабочего стола Со временем я планирую добавить такие функции, как отслеживание ссылок и интеграция с веб-приложением ToDoist. Спасибо за использование ToDoist Desktop! Дополнительные возможности:  $\Box$ Просмотр по проектам  $\Box$ Просмотр всех задач, связанных

## с проектом  $\Box$

**ToDoist Desktop Torrent**

■ Это небольшое приложение для Windows для подключения к веб-сервису ToDoist, которое позволит вам создавать новые элементы, просматривать завершенные элементы и обновлять элементы в вашем списке дел. Поддерживать: [] Известно, что текущая версия приложения работает с текущей версией сервиса ToDoist. Он был протестирован со следующими

версиями ToDoist:  $\Box$  2.6.0  $\Box$  2.1.1  $\Box$  2.0.0  $\Box$  1.1.0  $\Box$  1.0.0 Скачать ToDoist для ПК ---------------------------- ----------- (файл PDF) ToDoistDesktopWiki (исполняемый файл для Windows) ToDoistDesktopWiki (Исходный код) ToDoistDesktopWiki Начните работу с ToDoist Desktop 2022 Crack ----------------------------------Создать новый элемент. П Запустите приложение.  $\Box$ Нажмите кнопку «Новый». П Введите описание элемента, любые примечания и теги для проекта. | Нажмите «Ввод», и

элемент должен быть создан. Просмотр завершенных элементов. П Слева вы найдете раздел «Выполненные работы». Если есть готовые элементы в списке, вы можете просмотреть их по одному, а можете просмотреть все выполненные элементы сразу.  $\Box$  Нажмите «Выполненные элементы» в меню слева. П Вы увидите список выполненных пунктов.  $\Box$  Вы можете выбрать завершенный элемент, щелкнув по нему, и обновить его, щелкнув значок карандаша. Обновить элемент. [] Если вам нужно изменить свой

план для элемента, вы можете сделать это, нажав на значок карандаша рядом с вещь. П Если вам нужно удалить элемент, вы можете сделать это, нажав кнопку «Удалить» рядом с элементом. П После удаления элемента вам придется снова войти в систему. Общие проблемы:  $\Box$  Если у вас все еще есть проблемы, ∏ Настройте автоматический запуск приложения и обязательно войдите в учетную запись todoist. Убедитесь, что ваше приложение действительно взаимодействует с веб-службой. -----------------------------

---------- ToDoist Desktop Cracked 2022 Latest Version все еще находится в разработке. У меня еще не было возможности настроить тестовую среду, но приложение, кажется, работает довольно хорошо на данный момент. 1eaed4ebc0

■ Он вдохновлен настольной версией приложения ToDoist для Android.  $\Box$  Использует сайт  $ToDoist$   $\Box$  Использование todoist АРI для обеспечения поиска  $\Box$ Храните данные локально и используйте их со своего собственного сервера. Для получения более подробной информации, пожалуйста, посетите наш Github. Пожалуйста, зарегистрируйтесь и дайте нам обратную связь. Гитхаб - Твиттер - Напишите нам по адресу [email protected] или напишите нам на нашей

странице в Facebook. Для получения любой другой информации, которую вы можете захотеть, свяжитесь с нами: Вебсайт - Гитхаб - Твиттер -

Напишите нам по адресу [email protected] или напишите нам на нашей странице в Facebook.Tag: текущие правонарушения Недавно моя команда юристов и я начали расследование дела о предполагаемом сексуальном насилии, в котором участвовал мой клиент. Предполагаемая жертва и мальчик, который, по ее словам, напал на нее, были друзьями с детства. Согласно

показаниям предполагаемой жертвы, предполагаемое нападение произошло в октябре 2011 года, когда обвиняемый был первокурсником средней школы. Судя по ее утверждениям, и мой клиент, и предполагаемая жертва учились в колледже. После предполагаемого нападения мой клиент перевелся в другой университет, но продолжал поддерживать связь с предполагаемой жертвой. Однако к концу учебного года мой клиент разорвал отношения. По словам предполагаемой

жертвы, она хотела, чтобы мой клиент переехал во Флориду, чтобы она могла жить с ним, но мой клиент сказал, что не собирается этого делать. До ареста мой клиент не знал, что предполагаемая жертва обвинила его в сексуальном насилии. На тот момент мой клиент уже был арестован и отпущен под подписку о невыезде. Предполагаемая жертва ждала, пока мой клиент выйдет под залог, и когда он это сделал, тут же снова обратилась в полицию. Основываясь на ее рассказе, полиция арестовала

мою клиентку в январе 2016 года. Во время своего пребывания в тюрьме мой клиент считался заключенным с высокой степенью риска, потому что он находился под общественным надзором за преступление, совершенное им, когда ему было всего 14 лет. Поэтому испытательный срок

**What's New in the ToDoist Desktop?**

## Это настольное приложение todoist представляет собой онлайн-список задач с

поддержкой в автономном режиме. Создайте учетную запись в ToDoist, затем, войдя в систему, перейдите по ссылке настроек вверху и запишите свои токен, который будет запрошен при первом запуске настольного приложения todoist. Чтобы узнать больше о функциях, посетите ToDoist. Требования:  $\Box$ Учетная запись ToDoist с ролями администратора ∏ Ссылка «Предпочтения» в раскрывающемся списке всех приложений в приложении ToDoist. ■ Для правильной работы ToDoist Desktop

необходимо запустить после того, как приложение ToDoist заработает. Часто задаваемые вопросы по ToDoist Desktop: В: Я не могу найти приложение ToDoist на своем телефоне или планшете, но я все еще могу запустить ToDoist Desktop. О: Убедитесь, что вы не удалили приложение todoist. В: ToDoist Desktop не сохраняет элементы списка. О: Похоже, что некоторые люди блокируют свою учетную запись, и это, повидимому, связано с тем, что они имеют незакрытый элемент в браузере и пытаются закрыть его из Рабочий стол ToDoist. Это известная проблема, и в настоящее время мы ищем решение. Q: Я продолжаю получать следующую ошибку на экране приложения. «В настоящее время это приложение работает неправильно. Нажмите «ОК», чтобы отключить приложение». О: Нажмите «ОК», чтобы отключить приложение, и оно перестанет появляться на вашем экране. Кроме того, если вы когда-нибудь получите сообщение об ошибке «Это приложение в настоящее время

работает неправильно. Нажмите «ОК», чтобы отключить приложение», свяжитесь с нами по адресу support@to-doist.com. Мы всегда готовы сделать все, что в наших силах, чтобы помочь! Q: Я получаю следующие ошибки, когда пытаюсь добавить какие-либо элементы. Добавить в: уже добавлен дубликат элемента. Добавить в: уже добавлен дубликат элемента. Добавить в: уже добавлен дубликат элемента. В: Мой аккаунт todoist не позволяет мне добавлять какие-либо элементы, как мне

это исправить? О: Если вы используете браузер Chrome, вам может помочь очистка данных и файлов cookie Chrome. Если вы используете Firefox, убедитесь, что у вас не открыта вкладка www.todoist.com, так как именно здесь находится приложение ToDoist. В: Я не могу просматривать или добавлять элементы в приложении todoist для рабочего стола ToDoist. А: Сделать

Windows 10 (64-разрядная версия) Минимум: ОС: Windows 10 (64-разрядная версия) Процессор: Intel® Core™ i5-2500, аналог AMD Память: 6 ГБ ОЗУ Графика: эквивалент NVidia GTX970/AMD HD7870 Рекомендуемые: ОС: Windows 10 (64-разрядная версия) Процессор: Intel® Core™ i7-4770, аналог AMD Память: 8 ГБ ОЗУ Графика: эквивалент NVidia GTX1060/AMD HD7970 Дополнительные примечания